#### 条件判断処理の続き

前回は条件式、関係演算子について学び、条件判断処理として if 文、switch 文について学んだ。 今回は if 文のネスト、論理演算子と否定演算子について学んでいく。

## if 文のネスト

if 文は条件式によって処理を分岐させ、ブロックと呼ばれる{ }という範囲に記述した処理を実 行する。このブロックの中にさらに if 文を記述することが可能である。これをネスト、あるいは 入れ子という。次のフローチャートは if 文がネストされた処理を示し、プログラムはその処理に 相当する。ここでは if-else 文を例として取り上げたが、if 文、if-else if-else 文でも同様にネ ストすることができる。

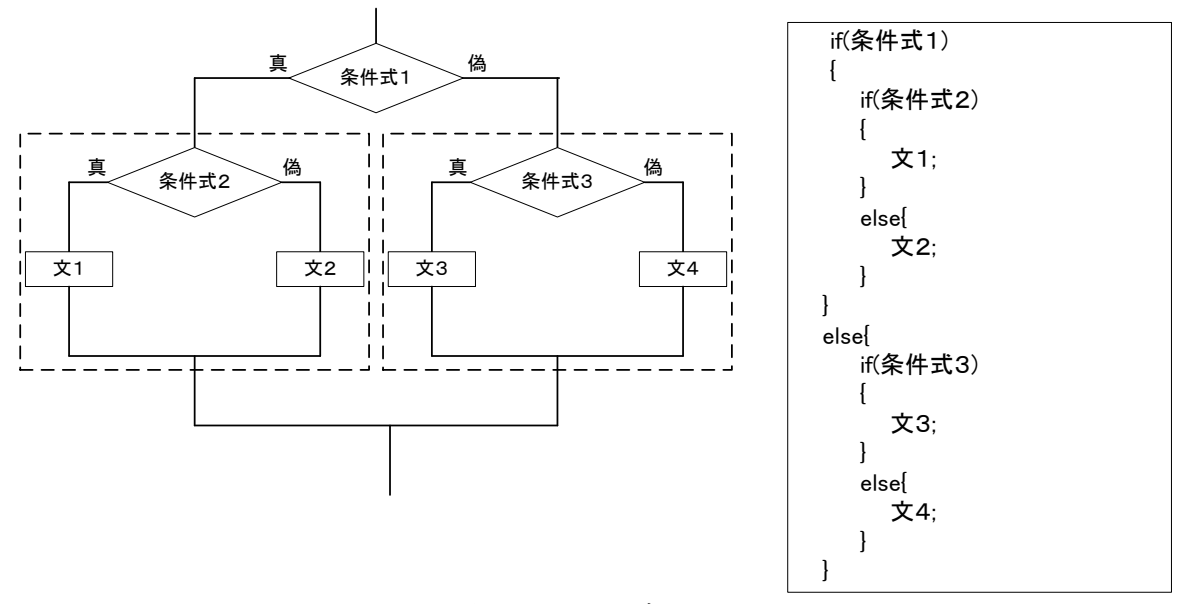

# 図1 if 文のネスト

#### 論理演算子と否定演算子

前回は条件式と関係演算子を用いて if 文を利用し、条件分岐させることを学んだ。条件式の例 を以下に示す。

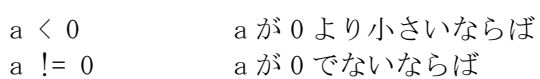

実際のプログラムではもう少し複雑な条件の判別も必要になる。例えばテストの点数が特定の範 囲にあるかどうかを調べたいとする。変数 a にテストの点数が格納してあり、この点数が 60~69 点の間ならば範囲内、これ以外の点数は範囲外とする条件には以下が考えられる。

1 a が 60 点以上 かつ a が 70 点より小さい ならば 範囲内 a  $> 60$  a  $< 70$ 

この条件が一般的に使われるが、あるいは、

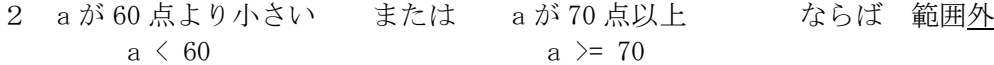

という条件の定め方でも同様の分岐を達成できる。

ここまで習った方法では、if 文とネストを使って条件1を判別するには以下のようなプログラ ムが考えられる。

プログラム例1

```
public class Prog04_05
{
       public static void main(String[ ] args)
        {
               int a = 50;
               if(a >= 60) {
                       if(a < 70) {
                               System.out.println("その点数は範囲内です");
                       }
                       else{
                               System.out.println("その点数は範囲外です");
                       }
               }
               else{
                       System.out.println("その点数は範囲外です");
               }
       }
}
```
また、if-else if-else 文を使って条件2を判別するには以下のようなプログラムが考えられる。

```
プログラム例2
public class Prog04_06
{
       public static void main(String[ ] args)
       \mathbf{I}int a = 50;
               if(a < 60) {
                      System.out.println("その点数は範囲外です");
               }
               else if(a \succ 70) {
                      System.out.println("その点数は範囲外です");
               }
               else{
                      System.out.println("その点数は範囲内です");
               }
       }
}
```
これらのプログラムは論理演算子を用いると簡潔になる。論理演算子は2つあり、AND 論理演算 子(&&)と OR 論理演算子がある。AND 論理演算子は「~でかつ~」という条件の判別に利用する ことができ、OR 論理演算子は「~または~」という条件の判別に用いることができる。これらを 用いると先ほど示したプログラムは以下のように記述できる。

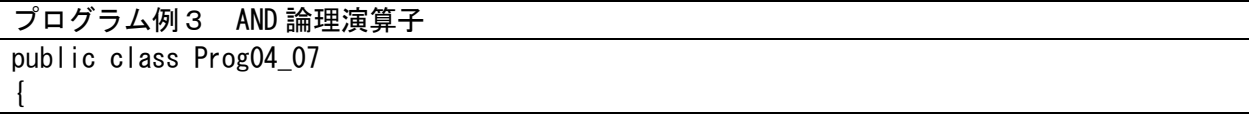

```
public static void main(String[ ] args)
       \mathbf{I}int a = 50;
               if(a >= 60 && a \leq 70) {
                       System.out.println("その点数は範囲内です");
               }
               else{
                       System.out.println("その点数は範囲外です");
               }
       }
}
```
AND 論理演算子を用いる場合では演算の対象となる 2 つの式(ここでは、a >= 60 と a < 70) が両方とも真となった場合のみ、その式(a >= 60 && a < 70)の評価が真となる。それ以外は偽 である。

プログラム例4 OR 論理演算子

```
public class Prog04_08
\left\{ \right.public static void main(String[ ] args)
        {
                int a = 50;
                if(a \leq 60 || a \geq 70) {
                        System.out.println("その点数は範囲外です");
                }
                else{
                        System.out.println("その点数は範囲内です");
                }
        }
}
```
OR 論理演算子を用いる場合では演算の対象となる2つの式 (ここでは、a < 60 と a >= 70) の うち、少なくとも片方が真だった場合には、その式 (a < 60 || a >= 70) の評価が真となる。偽 になる場合は 2 つの式の両方が偽になった場合だけである。

このほか「~でない」という判別を行う演算子として否定演算子(!)がある。この否定演算子 を用いると以下のようなプログラムが書ける。

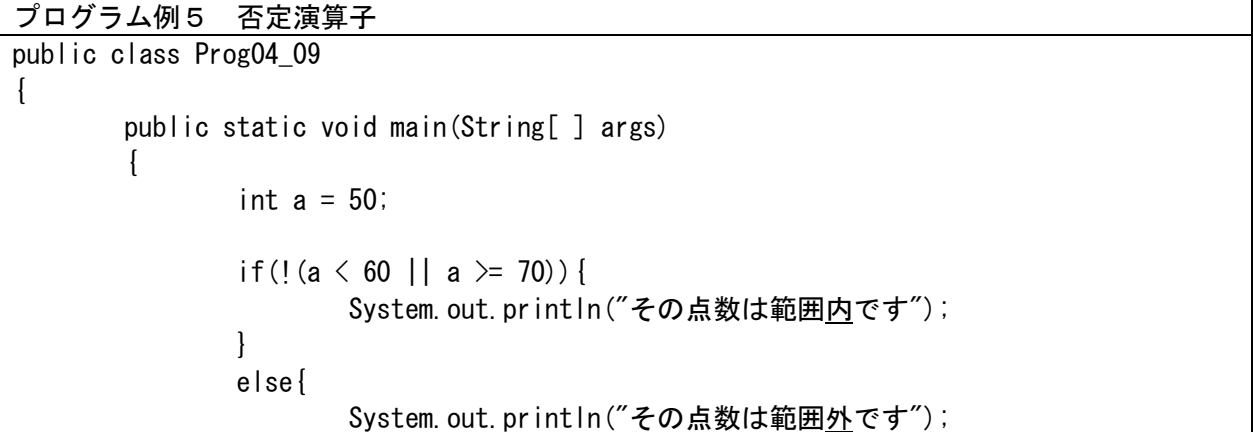

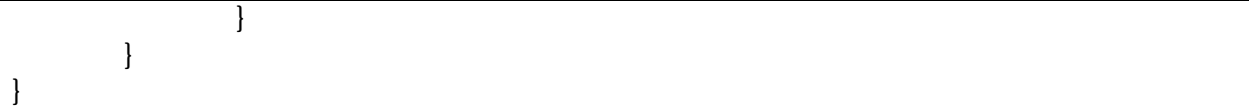

ここまでに示した5つプログラムは全て 60~69 の範囲の値が変数 a に格納されている場合には 「その点数は範囲内です」と表示し、それ以外の値が格納された場合には「その点数は範囲外です」 と表示する。

同じ動作をするプログラムではあるが、いくつもの書き方が存在することが理解できただろうか。 説明のためにこのような例を示したが、実際にこのような動作をさせるプログラムを作成する場合 には AND 論理演算子を用いたプログラム例3を用いることが一般的である。プログラミングを行う 上での方針として、

①記述量が少ないこと ②読みやすいこと

を満たすように心がけると良い。こうするとプログラミングの作成時間が短縮でき、バグも入りに くくなる。

論理演算子と否定演算子について表 1 にまとめておく。

| 表 1<br>論埋領鼻子と否定領鼻子             |          |         |                             |  |  |  |
|--------------------------------|----------|---------|-----------------------------|--|--|--|
|                                | 条件式      | 意味      | プログラムでの表現                   |  |  |  |
| AND 論理演算子                      | a && b   | a でかつ b | $x \geq 0$ & $x \leq 5$     |  |  |  |
| OR 論理演算子                       | a        | aまたはb   | $x == 1$<br>v==3            |  |  |  |
| 否定演算子                          | <b>a</b> | a ではない  | $v\geq 3$<br>$\pm (\chi)$ 1 |  |  |  |
| $A + I + H$ $H = A + I$<br>ヽヽヽ |          |         |                             |  |  |  |

 $1 \leq \frac{1}{2}$  and  $\frac{1}{2}$  and  $\frac{1}{2$ 

注)a や b は条件式である

また、条件式を a、b とした時の各演算子の真偽値表を以下に示しておく。ただし、偽=0 真=1 と する。

| . |  |        |   |   |  |  |
|---|--|--------|---|---|--|--|
| а |  | a && b | a | a |  |  |
|   |  |        |   |   |  |  |
|   |  |        |   |   |  |  |
|   |  |        |   |   |  |  |
|   |  |        |   |   |  |  |

表 2 真偽値表

## 条件式の値

ここまでは条件式を評価すると真か偽の結果が得られると示した。これは実は正確ではない。関 係演算子や論理演算子も演算であるので、算術演算子と同様にして値をもっている。しかし値と言 っても通常の整数型や実数型のような「数値」ではなく、その演算結果は「論理値」となる。

「論理型」として「boolean」という変数があることは以前に学んだが、boolean 型はこの「論 理値」として、「true」と「false」を扱う変数である。

例えば a>1 という関係演算は a が 1 より大きい場合に評価結果が真となり、a が 1 以下の場合に は評価結果が偽となるが、真の場合には a>1 の演算結果として boolean 型の「true」が得られる。 偽であれば演算結果として boolean 型の「false」が得られる。例えば b を boolean 型の変数とし た場合には

 $b = true;$ 

 $b = false;$ 

という代入を行うことができる。また、条件式を右辺に書いて、

 $b = (a > 1);$ 

という代入もできる。結果は a が 1 より大きい場合には b には true が代入され、a が 1 以下の場 合には b には false が代入される。よって、以下のような文も可能である。この場合では上の if 文は常に真になり、下の if 文は常に偽になる。

if(false) System.out.println("偽");

# 演算子の優先順位

以前に算術演算子と代入演算子について演算の優先順位を示したが、新しい演算子を習ったので、 改めて表 3 に示す。

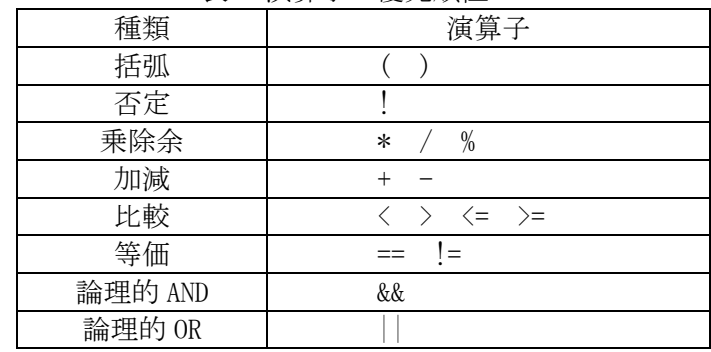

表 3 演算子の優先順位

上位に書かれているものほど優先順位が高い。また、 優先順位が等しい場合には式の左側から順に評価していく。

## 演習

プログラム例1~5を作成し、出力を確認しなさい。

## 課題2の続き

kadai2\_4 以下について演算子の優先順位を考慮し、手計算を行った後、後に示したプログラム を参考にしてプログミングし、実行することで結果を確認しなさい。

 $a = -4$  b =  $-2$  c = 0 d = 2 e = 4 1) a < b [解答例] true 2)  $a > b$ 3)  $a+b > c+d$ 4)  $a = -4$  &&  $c \le d$ 5) a  $!= -4$  || e  $!= 4$ 6)  $a \le 0$  ||  $b \le c+d$ 7)  $a \le 0$  &  $c == 0$  &  $d := 2$ 8)  $(a \le -5 \mid c \le 0)$  & d  $\succeq 0$ 9)  $! (a+b > c)$ 10)  $|(a+b \langle -5 \rangle)| \cdot | ((c+d) \rangle 5)$ 

プログラミング例

```
public class Kadai02_04
{
         public static void main(String[ ] args)
         {
                  int a, b, c, d, e;
                  a = -4; b = -2; c = 0; d = 2; e = 4;
                  System.out.println("a=" + a + "\tb=" + b + "\tc=" + c + "\td=" + d + "\te=" + e);
                  System.out.println("1)a < b の結果は" + (a < b) + "です");
```
if(true) System.out.println( $\tilde{\mathbb{F}}$ );

}  $a = -4$  b =  $-2$  c = 0 d = 2 e = 4 1)a < b の結果はtrueです

kadai2\_5 キーボードから月を入力し、対応する季節を表示するプログラムを作成しなさい。ただし、 季節は以下に従うものとする。

3 月~5 月は春、6 月~8 月は夏、9 月~11 月は秋、12、1、2 月は冬

実行例は以下である。

}

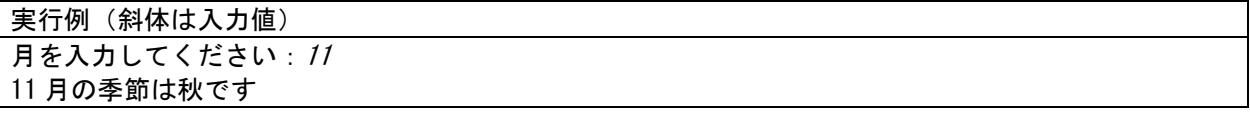

1~12 以外の数値が入力されたら、「入力できる値は 1 から 12 までです」などの表示を行うこと。